- 1 Un computador cuenta con los dos formatos de representación siguientes:
	- Formato 1. Coma fija: 16 bits en complemento a dos con la coma entre los bits 5 y 6, por ejemplo 0100011011,101001.
	- Formato 2. Coma flotante: 16 bits, el bit superior es el signo, los seis siguientes el exponente, representado en exceso a 32 y los 9 siguientes la magnitud de la mantisa, que está representada en signo magnitud, con bit implícito y la coma a la derecha de este.
- a) Determine el rango y la resolución de ambos formatos.

b) Dadas las representaciones de coma flotante  $A = H'440B$  y  $B = H'BDDA$ , determine su valor decimal y represente ambos números en el formato de coma fija.

c) Realice paso a paso la operación  $A+B$  en ambos formatos, dejando el resultado en el formato de partida. En el caso de coma flotante utilice dos bits de guarda y un bit retenedor, así como redondeo al más próximo.

d) Determine el error absoluto que se ha cometido en las operaciones anteriores.

 $2$  Un computador cuenta con los dos formatos de representación siguientes:

Formato 1. Coma fija, 12 bits en complemento a dos y con la coma situada en el centro: P. ej. 011011,100101

Formato 2. Coma flotante, 12 bits, el bit superior es el signo, los 5 siguientes el exponente representado en exceso a 16 y los 6 siguientes la mantisa, representada en signo magnitud, con bit implícito y la coma situada a la derecha del bit implícito.

a) Determine el rango y resolución de ambos formatos.

b) Represente en ambos formatos los números  $A=26,35 \text{ y } B=-0,41$ .

c) Realice la suma A+B en ambos formatos determinando el valor decimal del resultado. Para el formato de coma flotante utilice un bit de guarda y un bit retenedor y redondeo por forzado a 1.

 $3$  Se tiene un formato de coma flotante de 16 bits cuyo bit superior representa el bit de signo, los siete siguientes el exponente expresado en exceso a 64 y los ocho bits siguientes la magnitud de la mantisa, radix 2, normalizada con bit implícito y con la coma a la derecha de dicho bit.

a) Determine el rango de representación del formato especificando cómo representaría el cero.

- b) Dado el número  $A = H'493C$  determine su valor decimal.
- c) Dado el número decimal B = -55,125 determine su representación en el formato dado.
- d) Realice la operación  $A+B$  utilizando 2 bits de guarda, bit retenedor y redondeo al más próximo.

4 Un computador cuenta con un formato de coma flotante de 24 bits en el que el bit superior es el signo, los ocho siguientes el exponente, representado en exceso a 128 y los 15 siguientes la magnitud de la mantisa, que está representada en signo-magnitud, con bit implícito y la coma a la izquierda de éste.

a) Represente en el formato los números decimales:  $A = -30.84$  y  $B = 0.3244$ .

b) Realice paso a paso la operación A+B indicando el valor decimal del resultado. Utilice dos bits de guarda v un bit retenedor, así como redondeo al más próximo.

- - -

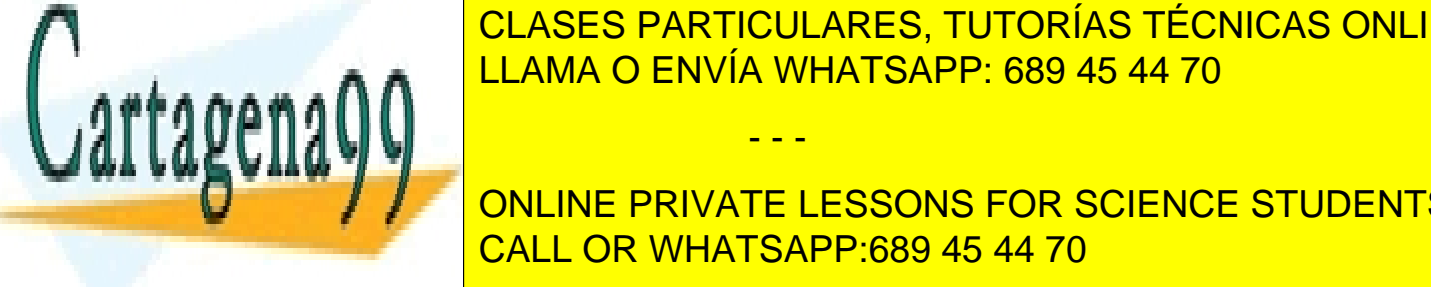

LEAMA O ENVÍA WHATSAPP: 689 45 44 70 bits iguientes formatos numéros numéros de 8 <mark>LLAMA O ENVÍA WHATSAPP: 689 45 44 70 bits</mark> iguientes fo CLASES PARTICULARES, TUTORÍAS TÉCNICAS ONLINE

bit de signo-magnitud con 1 bits de signo-magnitud con 1 bits de magnitud con 1 bits de mantisa en exponente e ONLINE PRIVATE LESSONS FOR SCIENCE STUDENTS

 $6$  Un computador representa números de coma flotante con un formato de 16 bits que sigue las convenciones del estándar IEEE754 en todo excepto en los tamaños, es decir, usa el mismo tipo de representaciones especiales, representación del exponente, bit implícito, situación de la coma, representaciones normalizadas y no normalizadas, así como bits de guarda y redondeo. En el formato, el bit superior corresponde al signo, los siete siguientes al exponente y los ocho últimos a la magnitud de la mantisa.

- a) Determine el rango de representación y la resolución del formato.
- b) Determine el valor decimal de los siguientes números que están representados en el formato:

$$
A = H'4405 \quad B = H'BE04 \quad C = H'802C \quad D = H'7F00
$$

c) Represente en el formato los números decimales:

$$
E = 9 \cdot 2^{-68} \quad F = +205, 2
$$

- d) Realice paso a paso la suma  $A + B$  dejando el resultado en el formato de almacenamiento en memoria.
- e) Determine el error absoluto cometido en la operación anterior.

 $7$  La ALU de un computador trabaja con los dos formatos de representación que se indican a continuación:

Formato 1. Coma fija: 16 bits en signo-magnitud con el primer bit para el signo y los siguientes 15 bits para la magnitud (6 bits de parte entera y 9 bits de parte fraccionaria).

Formato 2. Coma flotante: 16 bits, con el bit superior para el signo, los seis siguientes para el exponente (en exceso a 32) y los 9 siguientes para la magnitud de la mantisa, que está representada en signo-magnitud, con bit implícito y la coma a la izquierda de éste.

- 1. Determine el rango y la resolución de ambos formatos.
- 2. Dados los números decimales  $A = 60.5$  y B = -7,8125 represéntelos en ambos formatos.
- 3. Realice paso a paso y justificadamente la operación A-B en ambos formatos, expresando finalmente el resultado en el formato de partida. En el caso de coma flotante utilice dos bits de guarda, un bit retenedor y redondeo al más próximo.
- 4. Especifique el error producido al realizar cada una de las operaciones anteriores.

 $8$  Un computador cuenta con un formato de representación de coma flotante de 12 bits. El bit más significativo es el de signo, los cinco siguientes el exponente, representado en exceso a 16. El resto de los bits pertenecen a la mantisa, que está representada en signo magnitud, con bit implícito y la coma a la izquierda de éste. Su unidad aritmética, que solo cuenta con el operador de suma-resta, **utiliza un bit de guarda y un bit retenedor**, así como redondeo al más próximo.

- a) Determine el rango y la resolución del formato.
- b) Dado el número decimal  $A = +22,625$  representelo en el formato.

c) La cadena hexadecimal  $H'BD8$  corresponde a un número representado en el formato. Determine su valor decimal.

- - -

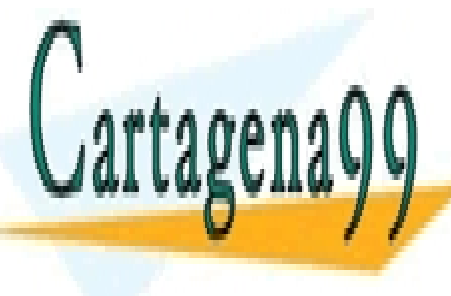

**de a paso la operación de la operación de la operación de la operación de la creditado en el resultado en el f** e) determine el error absoluto cometido en la operación de la operación de la operación de la operación de la o

> ONLINE PRIVATE LESSONS FOR SCIENCE STUDENTS CALL OR WHATSAPP:689 45 44 70

**9** Se tienen las siguientes secuencias de 12 bits:

## $X = 010111010111$   $Y = 111100111000$

- a) Considerando que se encuentran representadas en los siguientes formatos numéricos, determine su valor:
	- Formato 1: Exceso a 2048.
	- Formato 2: Coma fija en Signo-magnitud con el primer bit para el signo, 7 bits de parte entera y 4 bits de parte fraccionaria.
	- Formato 3: Coma flotante con mantisa en Signo-magnitud. El primer bit es el signo, los 5 bits siguientes el exponente en exceso a 16 y los 6 últimos bits la magnitud de la mantisa, con bit implícito y la coma situada a la izquierda de éste.
- b) Determine el rango y la resolución de los tres formatos.

c) Realice la operación:  $X + Y$  en cada uno de los tres formatos anteriores, indicando el valor del resultado y su representación en el formato respectivo. Para el formato de coma flotante, utilice 2 bits de guarda, 1 bit retenedor y redondeo al más próximo.

 $10$  Un computador cuenta con los siguientes formatos de representación:

Formato 1. Coma fija: 16 bits en complemento a uno con la coma entre los bits 3 y 4, por ejemplo 010001101110,1001.

Formato 2. Coma flotante: 16 bits, el bit superior es el signo, los siete siguientes el exponente, representado en exceso a 63 y los 8 siguientes la magnitud de la mantisa, que está representada en signo magnitud, con bit implícito y la coma a la derecha de este.

a) Determine el rango y la resolución de ambos formatos.

b) Dada la representación de coma fija  $A = H'FDF1$  determine su valor decimal y represente el número en el formato de coma flotante.

c) Dada la representación de coma flotante  $B = H'3F43$  determine su valor decimal y represente el número en el formato de coma fija.

d) Realice la operación A-B en el formato 1, dejando el resultado en dicho formato, y determine su valor decimal.

e) Realice paso a paso la operación  $A+B$  en el formato 2, dejando el resultado en el formato de partida, y determine su valor decimal. En este caso de utilice para la operación dos bits de guarda y un bit retenedor, así como redondeo al más próximo.

11 Se tienen los siguientes formatos de coma flotante de 12 bits:

Formato 1: Mantisa en signo-magnitud de radix 2 y exponente en exceso 8, con el primer bit para el signo, los cuatro siguientes para el exponente y los siete últimos para la magnitud de la mantisa, con bit implícito y la coma a la izquierda de éste.

Formato 2: Mantisa en signo-magnitud de radix 2 y exponente en exceso 3. El primer bit corresponde al signo, los tres siguientes al exponente y los ocho ´ultimos a la magnitud de la mantisa, normalizada sin bit

- - -

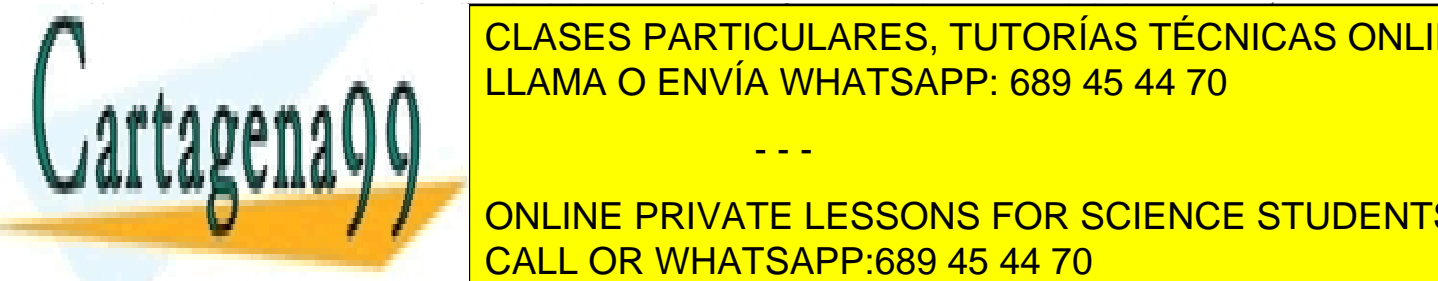

## **include de la magnitud de la magnitud de la magnitud de la mantisa de la mantisa (por tanto, está de la mantis**<br>Clases particulares, tutorías técnicas online a) Determine el rango y la resolución de ambos formatos. El resolución de ambos formatos formatos formatos en

**CONSIDERANDO EN EL FORMATO EN EL FORMATO EN EL FORMATO EN EL FORMATO EN EL FORMATO EN EL FORMATO EN EL FORMATO EN EL FORMATO EN EL FORMATO EN EL FORMATO EN EL FORMATO EN EL FORMATO EN EL FORMATO EN EL FORMATO EN EL FORMAT** CALL OR WHATSAPP:689 45 44 70

2 bits de guarda, 1 bit retenedor y redondeo al m´as pr´oximo. Indique, en cada caso, cual es el resultado de la operación de acuerdo con el formato de partida.

 $12$  Un computador cuenta con un formato de representación de números en coma flotante de 16 bits. El bit superior representa el signo del número, los 8 siguientes el exponente y los 7 últimos la mantisa.

Este formato sigue las convenciones del formato estándar IEEE754 en todo excepto en los tamaños, es decir, usa el mismo tipo de representaciones especiales, representación del exponente, bit implícito, situación de la coma, representaciones normalizadas y no normalizadas, as´ı como bits de guarda y redondeo.

a) Determine el rango y la resolución del formato de representación.

b) Represente en este formato los números decimales:

 ${\rm A = 65, 5\quad B = -5, 78125\quad C = -9, 875\cdot2^{-133}\quad D = +\infty}$ 

c) Realice paso a paso la operación  $A+B$ , usando redondeo al más próximo y dejando el resultado en el formato de almacenamiento en memoria.

d) Determine el error que se ha producido en la operación.

 $13$  Un computador cuenta con los siguientes formatos de representación:

Formato 1. Coma fija: 16 bits en complemento a uno con la coma entre los bits 8 y 7 (8 bits de parte entera y otros 8 de parte fraccionaria), por ejemplo 11010110,11101011.

Formato 2. Coma flotante: 16 bits, el bit superior es el signo, los siete siguientes el exponente, representado en exceso a 64 y los 8 siguientes la magnitud de la mantisa, que está representada en signo magnitud, con bit implícito y la coma a la derecha de éste.

- 1. Determine el rango y la resolución de ambos formatos.
- 2. Dados los números decimales  $A = +16,8$  y  $B = -0,6$  represéntelos en ambos formatos.
- 3. Realice paso a paso la operación  $A+B$  en ambos formatos, dejando el resultado en el formato de partida. En el caso de coma flotante utilice dos bits de guarda y un bit retenedor, así como redondeo al más próximo.
- 4. Determine el error absoluto que se ha cometido en las operaciones anteriores.

14 Un computador cuenta con un formato de representación de números en coma flotante de 16 bits. El bit superior representa el signo del número, los cinco siguientes el exponente y los diez siguientes la mantisa.

El formato sigue las convenciones del formato estándar IEEE754 en todo excepto en el tamaño, es decir, usa el mismo tipo de representaciones especiales, representación del exponente, bit implícito, situación de la coma, representaciones normalizadas y no normalizadas, as´ı como bits de guarda y modos de redondeo.

a) Determine el rango de representación y la resolución del formato.

b) Represente los siguientes números:

## $A = +129$   $B = -5, 2$   $C = 5 \cdot 2^{-20}$   $D = -\infty$

c) Realice paso a paso la suma  $A + B$  dejando el resultado en el formato de almacenamiento en memoria.

d) Determine el error absoluto cometido en la operación anterior.

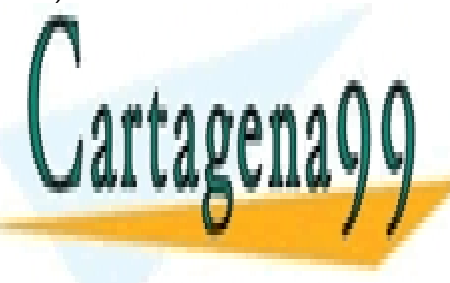

CLASES PARTICULARES, TUTORÍAS TÉCNICAS ONLINE LLAMA O ENVÍA WHATSAPP: 689 45 44 70 - - -

ONLINE PRIVATE LESSONS FOR SCIENCE STUDENTS CALL OR WHATSAPP:689 45 44 70